## **DL KNOW HOW - Copying Course Components**

The following documentation demonstrates the process of copying course components/content from one course to another. Watch the **DL KNOW HOW - [Copying Course Components](https://youtu.be/YUXGeAy7XWo)** video for a visual demonstration of the steps below.

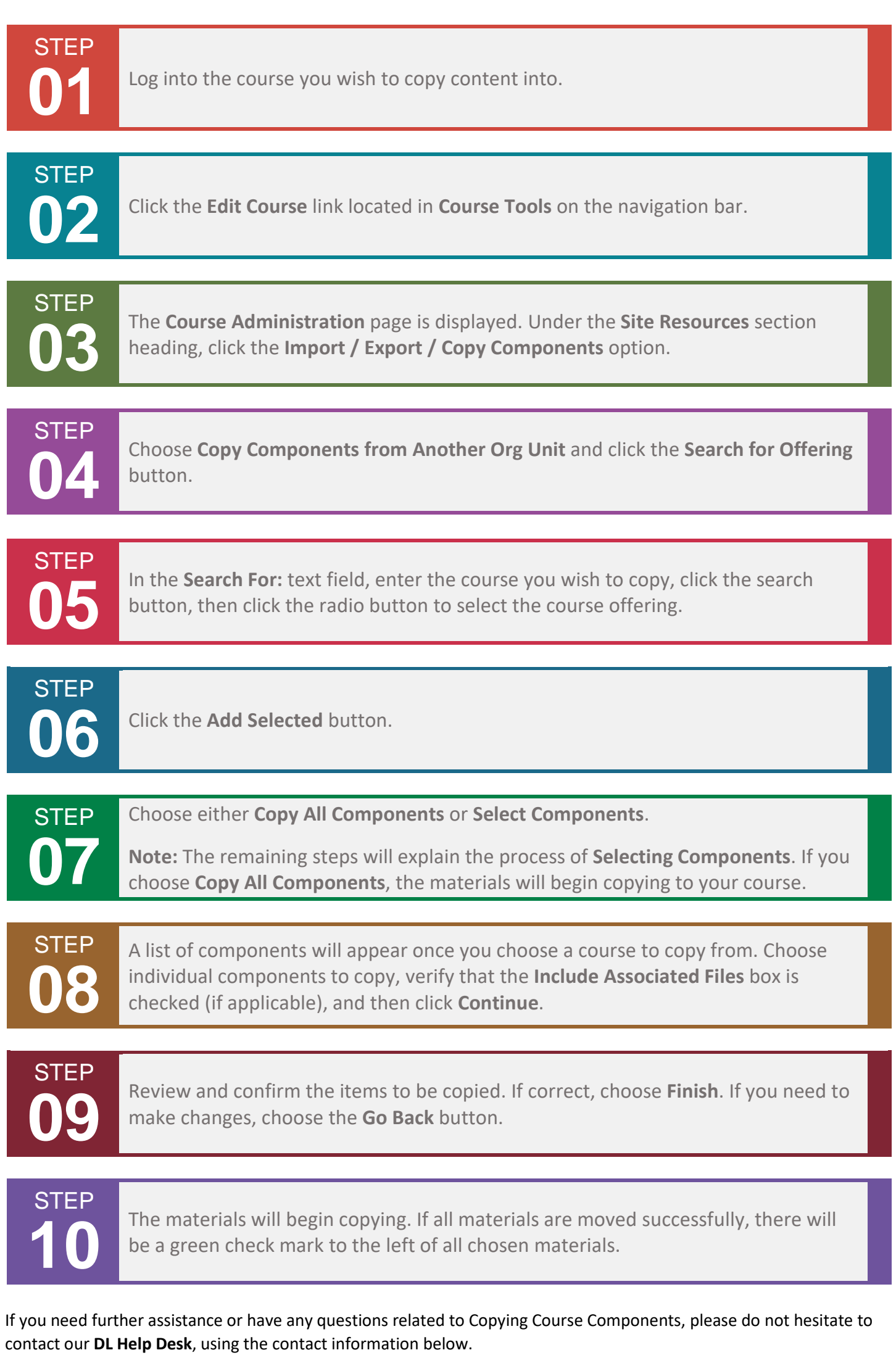

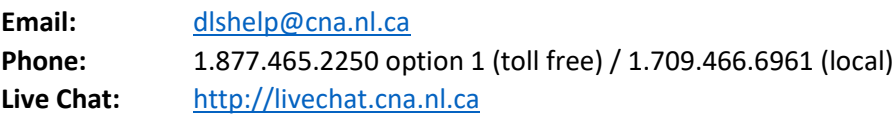